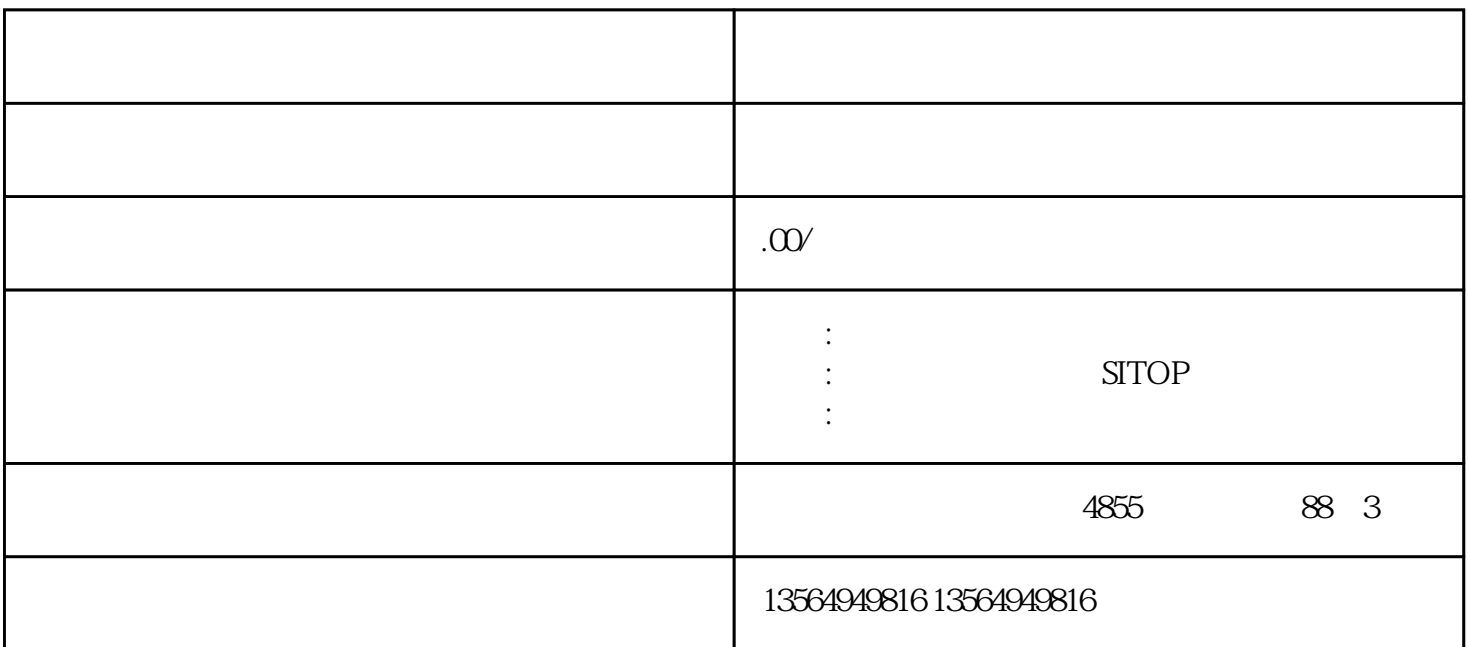

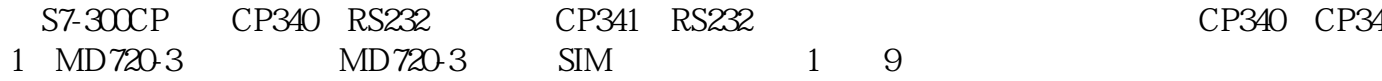

Component Qty. MLFB / Order number Note

PS307 5 A 1 6ES7307-1EA00-0AA0

CPU317-2PN/DP 1 6ES7317-2EJ10-0AB0

CP341 1 6ES7341-1AH01-0AE0

MD720-3 1 6NH9720-3AA00

直连线 1 6ES7901-3CB30-0XA0

SIM card

#### Component No. MLFB / Order number Note

#### STEP 754 SP4 1 6ES7810-4CC080YA5

4 TEXT SMS

 $AT$  SMS 26100569

 $\frac{3}{8}$ 

## Sms\_bloc;SMS\_MD720\_Application;Sms\_MD720\_Simple

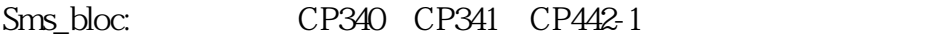

Sms\_MD720\_Application: CP341 CP442-1

Sms\_MD720\_Simple: Cp341

Sms\_MD720\_Simple

Sms\_MD720\_Simple

 $MD720$ 

 $MD720$  $MD720$ 

## COM

OK

# **COM**

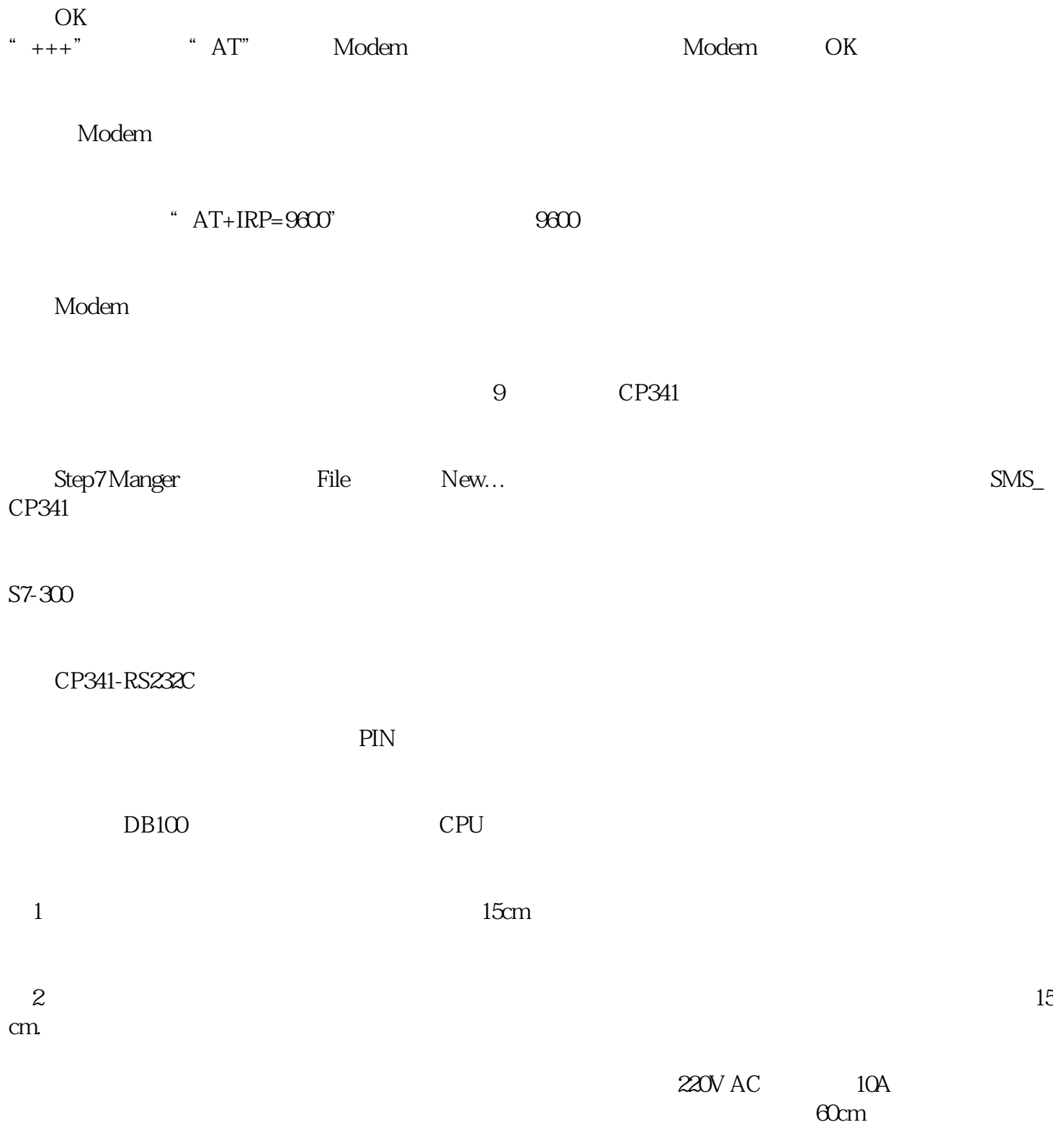

## PLC KNOWHOW

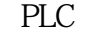

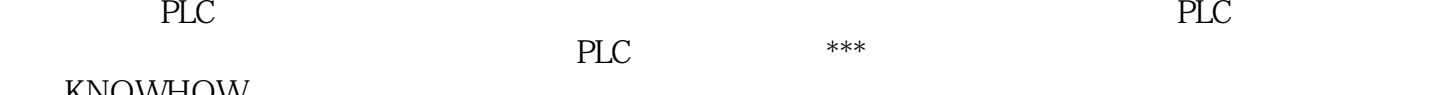

KNOWHOW PLC KNOWHOW

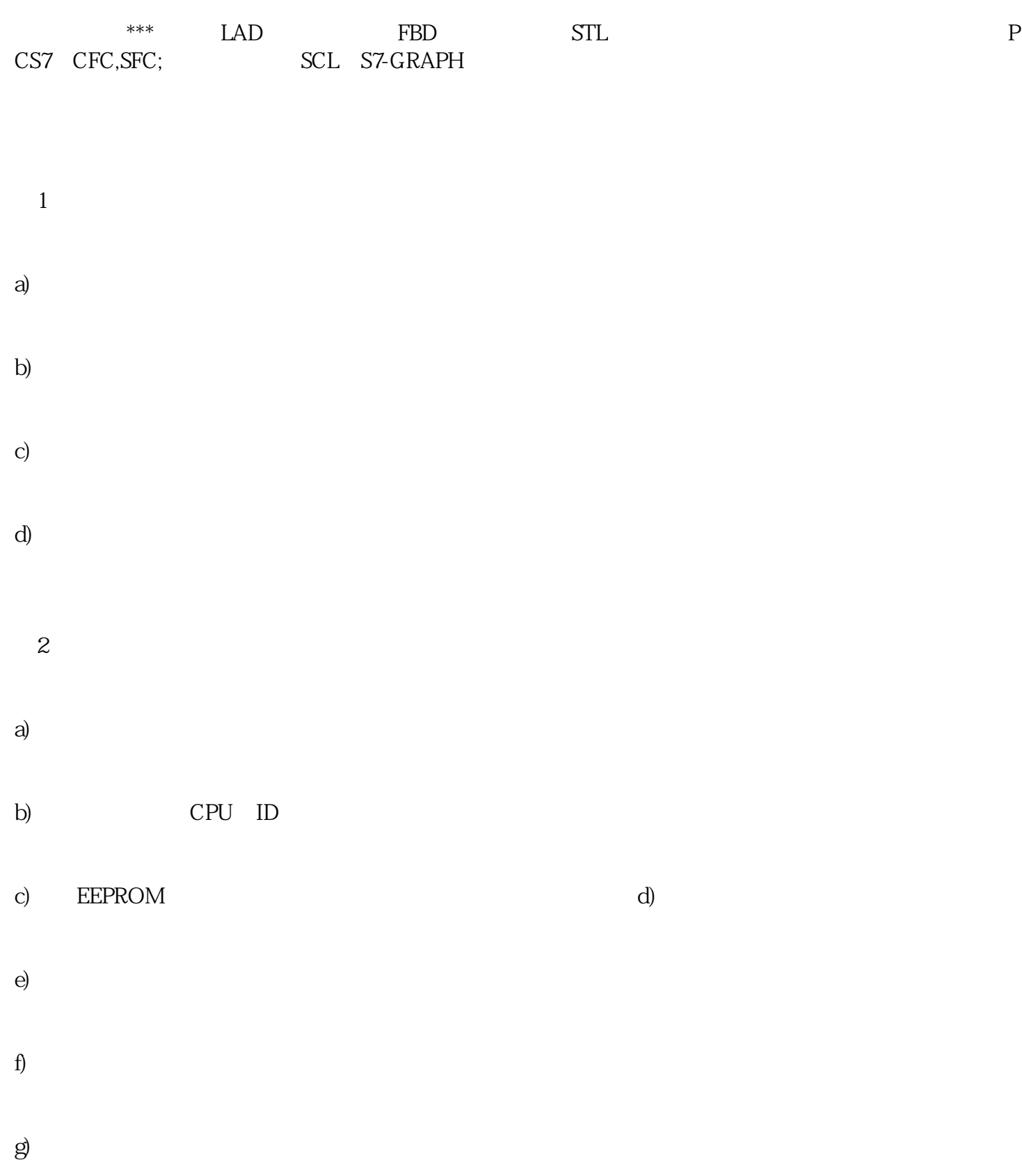

 $\overline{3}$ a)

b)  $\overline{4}$ 

a)

b)  $R = \frac{1}{2}$ 

 $c)$ 

d)